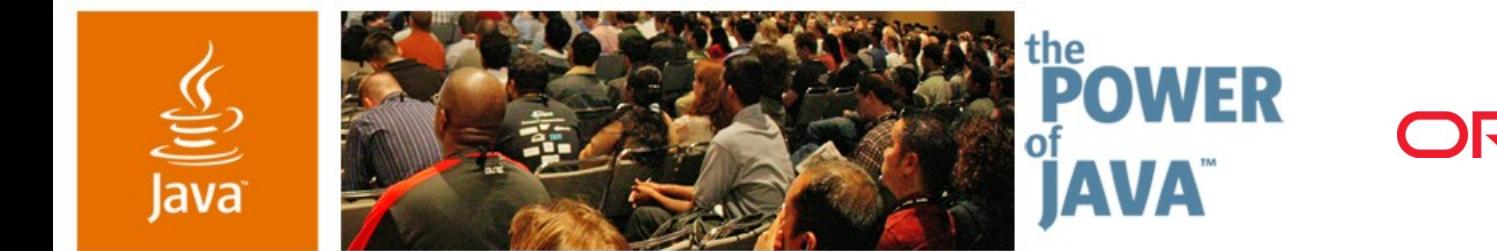

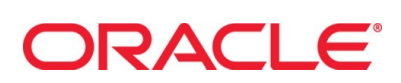

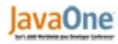

 $\Im$ sun

## **Building EJB™ 3.0 Applications: A Simple Matter of Point and Squish**

**Mike Keith Merrick Schincariol**

Oracle Corp. http://otn.oracle.com/ejb3

TS-3616

java.sun.com/javaone/sf

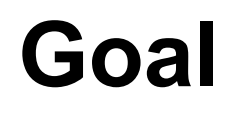

ङ्

## Learn how to build and package Enterprise JavaBeans ™ (EJB™) 3.0 based applications

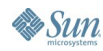

java.sun.com/javaone/sf 2006 JavaOne<sup>sM</sup> Conference | Session TS-3616 | 2

## **Agenda**

Introduction to EJB 3.0 Specification Building Components Building Entities Packaging Up the Components Adding the Entities Other Packaging Options **Summary** 

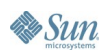

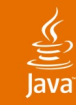

# **Introduction to EJB 3.0 Specification**

Components and Entities

- **Components** 
	- Traditional EJB based components
		- Session beans, message-driven beans, CMP/BMP entity beans
	- Declarative container services
		- Transactions, security, concurrency
		- Managed by Container
			- Deployment, distribution, execution, access
			- Bound to the managing container
	- Primary application vehicle
		- Houses business domain logic

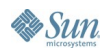

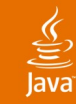

# **Introduction to EJB 3.0 Specification**

Components and Entities

- **Entities** 
	- EJB 3.0 Java Persistence API
		- Persistent POJOs
	- No additional container services
		- "Inherits" container services of components
	- Managed by a local EntityManager
		- Accessed through EntityManager API
		- May be detached and merged back in
	- Fine-grained persistent state
		- Used by components containing the domain logic

#### $\underline{\underline{\underline{\xi}}}_2$ lava

## **EJB 3.0 Application Architecture**

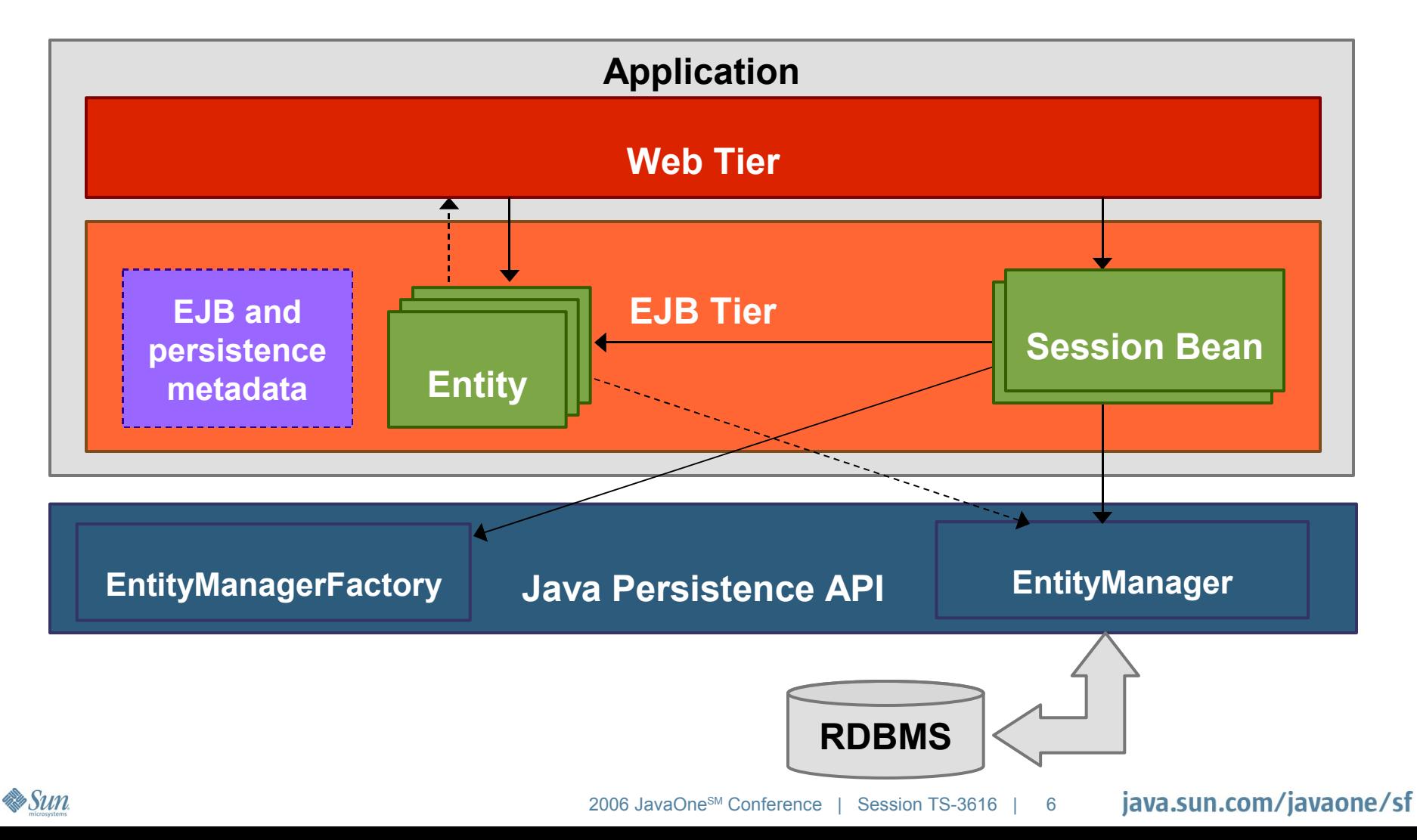

## **Agenda**

# Introduction to EJB 3.0 Specification **Building Components** Building Entities Packaging Up the Components Adding the Entities Other Packaging Options **Summary**

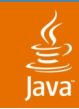

## What's in a Session Bean? **Building Components**

## Session Bean  $=$  Interface  $+$ Implementation class + **Metadata**

- One or more business interfaces
- Concrete POJO implementation class
- Implementation class implements interface(s)
- Minimal metadata
	- **Either annotations or XML**

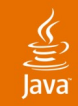

#### Airline Reservation Session Bean **Building Components**

#### Business Interface

**public interface AirlineReservation { public void addFlight(int id, String destination, Time departure, Time arrival); public Collection<Flight> getFlights(String destination Date departure); public Collection<Passenger> getPassengers(String name); public int addPassenger(String name, Date dob); public boolean book(int passId, int flightId); public boolean cancel(int passId, int flightId); }**

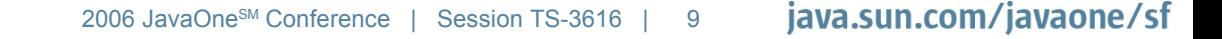

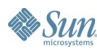

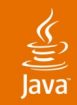

```
Building Components
Airline Reservation Session Bean
```
#### Implementation

**public interface AirlineReservationBean implements AirlineReservation {**

```
 EntityManager em;
 public void addFlight(int id, String destination,
                        Time departure, Time arrival) {
   em.persist(
       new Flight(id, destination, departure, arrival));
 }
```
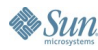

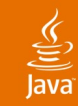

**}**

## **Building Components**

Airline Reservation Session Bean Implementation (Cont.)

**public Collection<Flight> getFlights(String destination,** 

```
 Date departure) {
     return (Collection<Flight>)
       em.createNamedQuery("Flight.findByDest")
         .setParameter("dest", destination)
         .setParameter("depDate", departure)
         .getResultList();
 }
  public int addPassenger(String name, java.util.Date dob) {
     // ...
 }
  public Collection<Passenger> getPassengers(String name) {
     // ...
 }
```
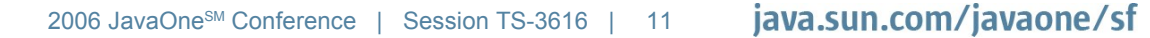

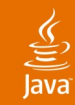

#### **Building Components** Airline Reservation Session Bean

#### Implementation (Cont.)

```
 public boolean book(int passId, int flightId) {
    Flight flight = em.find(Flight.class, flightId);
     Passenger pgr = em.find(Passenger.class, passId);
     return flight.addPassenger(pgr);
 }
```

```
 public boolean cancel(int passId, int flightId) {
    Flight flight = em.find(Flight.class, flightId);
    Passenger pgr = em.find(Passenger.class, passId);
     return flight.removePassenger(pgr);
 }
```
**}**

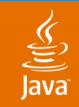

#### **Building Components** Airline Reservation Session Bean

#### Annotation Metadata

#### **@Stateless**

**public interface AirlineReservationBean implements AirlineReservation {**

#### **@PersistenceContext**

 **EntityManager em;**

 **// . . .**

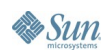

**}**

## **Agenda**

## Introduction to EJB 3.0 Specification

Building Components

## **Building Entities**

- Packaging Up the Components
- Adding the Entities
- Other Packaging Options
- **Summary**

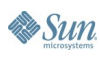

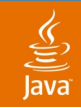

## What's in an Entity? **Building Entities**

## Entity = Implementation class + **Metadata**

- No business interface required
- Concrete POJO implementation class
- Minimal metadata
	- Either annotations or XML
	- Default values for partial or absent metadata

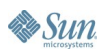

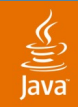

### **Building Entities** Passenger Entity

```
Implementation
```

```
public class Passenger {
```

```
 int id;
 String name;
 Flight flight;
```

```
 // Getter & setter methods, etc.
```
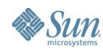

**}**

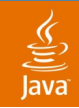

### **Building Entities** Passenger Entity

Annotation Metadata

**@Entity public class Passenger {**

 **@Id @GeneratedValue int id; String name; @ManyToOne Flight flight;**

 **// Getter & setter methods, etc.**

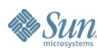

**}**

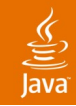

**}**

**Essun** 

### **Building Entities** Flight Entity

```
Implementation
```
**public class Flight {**

```
 int id;
 String destination;
 java.sql.Time departure;
 java.sql.Time arrival;
 Collection<Passenger> passengers;
```

```
 // Constructor, getter, setter methods, etc.
 // ...
```
 **public boolean addPassenger(Passenger pass) { ... } public boolean removePassenger(Passenger pass) { ... }**

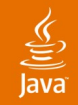

### **Building Entities** Flight Entity

#### Annotation Metadata

**@Entity public class Flight {**

```
 @Id
 int id;
 @Column(name="DEST")
 String destination;
 Time departure;
 Time arrival;
 @OneToMany(mappedBy="flight")
 Collection<Passenger> passengers;
```
 **// Methods, etc.**

**}**

**Sun** 

## **Agenda**

# Introduction to EJB 3.0 Specification Building Components Building Entities **Packaging Up the Components** Adding the Entities Other Packaging Options **Summary**

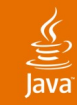

## **Packaging Up the Components** Creating an EJB Based JAR

- The EJB based components go in an EJB based JAR file, which contains
	- Business interface(s)
	- Implementation classes

airlineEjb.jar

AirlineReservation.class AirlineReservationBean.class

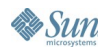

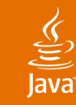

## **Packaging Up the Components** Using XML

- May optionally use XML deployment descriptor
	- Create ejb-jar.xml file and add XML metadata
	- Add to META-INF directory in EJB based JAR file
	- Do not need annotations in bean classes

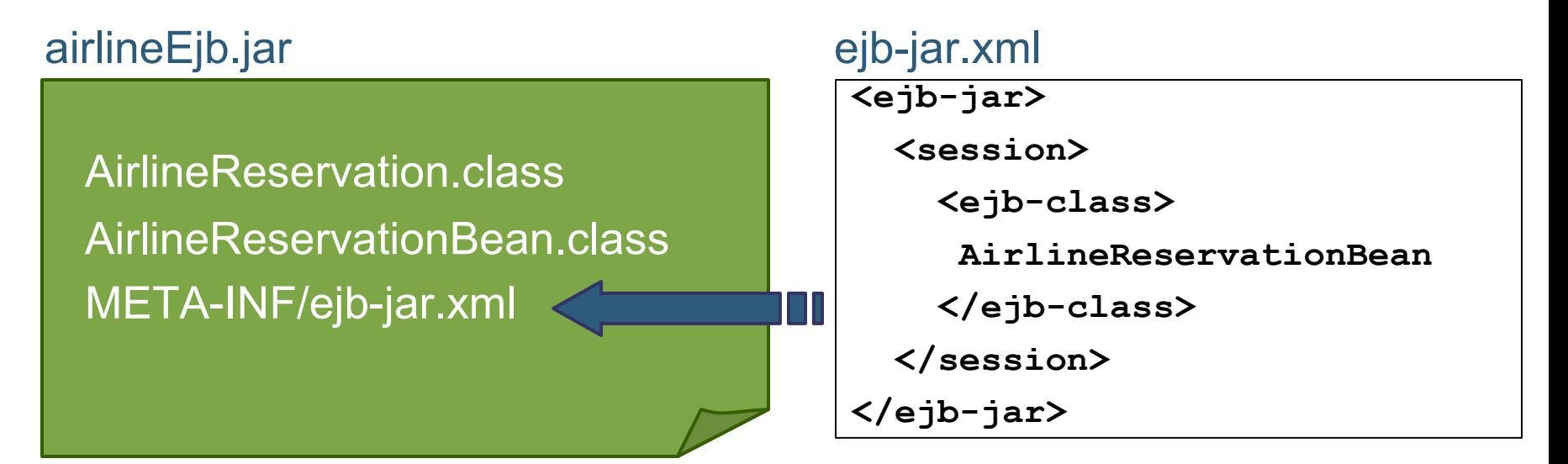

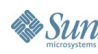

# **Agenda**

Introduction to EJB 3.0 Specification Building Components Building Entities Packaging Up the Components **Adding the Entities** Other Packaging Options **Summary** 

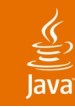

## **Adding the Entities** Entities in the EJB Based JAR

- Need to create persistence unit metadata in XML file called persistence.xml
	- Names the persistence unit and defines its configuration
	- Defines the data source where entities are stored
	- Vendor properties for additional configuration
	- Other optional metadata if needed
		- Persistence provider class if different provider is used
		- Additional ORM mapping files
		- JAR files of additional entities

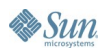

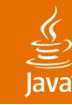

### **Adding the Entities** persistence.xml File

**<persistence>**

 **<persistence-unit name="AirlineReservation">**

 **<data-source>jdbc/OracleDB</data-source>**

 **<properties>**

 **<property name="toplink.ddl-generation"** 

 **value="create-tables"/>**

 **<property name="toplink.logging.level"**

 **value="FINEST"/>**

 **</properties>**

 **</persistence-unit>**

**</persistence>**

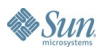

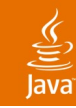

## **Adding the Entities** Entities in the EJB Based JAR

- Easiest way is to package entities in EJB based JAR with the components
	- Add entity classes
	- Add persistence.xml file to META-INF directory

airlineEjb.jar

AirlineReservation.class AirlineReservationBean.class Flight.class Passenger.class META-INF/persistence.xml

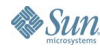

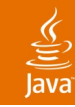

## **Adding the Entities** Using XML for Mapping

- Can put some or all the mapping metadata in XML mapping files
	- May use one or more mapping files
	- Can define mapping defaults
		- For all of the entities in the persistence unit
		- For only the entities listed in the mapping file
	- Annotations on entities not required
	- At runtime XML can override annotations
		- May override annotated mappings with XML mappings
		- May disable all annotations on entities in persistence unit

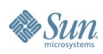

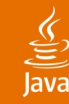

**By Sun** 

### **Adding the Entities** Mapping File

```
<entity-mappings>
   <entity class="Passenger">
     <id name="id">
       <generated-value/>
     </id>
     <many-to-one name="flight"/>
   </entity>
   <entity class="Flight">
     <id name="id"/>
     <basic name="destination">
       <column name="DEST"/>
     </basic>
     <one-to-many name="passengers" mapped-by="flight"/>
   </entity>
</entity-mappings>
```
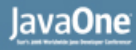

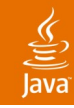

# **Adding the Entities**

Packaging Mapping Files

- Mapping files can be anywhere on the classpath of the module
	- Default file name orm.xml in META-INF in JAR
	- Other mapping files must be listed in persistence.xml

airlineEjb.jar

AirlineReservation.class AirlineReservationBean.class Flight.class Passenger.class META-INF/persistence.xml META-INF/orm.xml

## **Agenda**

Introduction to EJB 3.0 Specification Building Components Building Entities Packaging Up the Components Adding the Entities **Other Packaging Options Summary** 

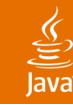

## **Other Packaging Options** Persistence Archive

- Can create a separate persistence archive
	- Put all of the persistence artifacts in the JAR
	- Put archive in library directory in the application EAR
	- Archive is shared amongst all application modules

#### airlineEntities.jar

Flight.class Passenger.class META-INF/persistence.xml META-INF/orm.xml

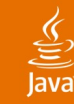

## **Other Packaging Options** Airline Application

#### airline.ear

airline.war

AirlineServlet.class

**. . .**

airlineEjb.jar

AirlineReservation.class AirlineReservationBean.class lib/airlineEntities.jar

Flight.class

Passenger.class META-INF/persistence.xml

**Es Sun** 

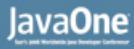

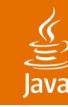

## **Other Packaging Options**

Persistence Library Using Mapping File

- Can create a persistence library
	- Leave persistence.xml and mapping file in EJB based JAR
	- Put all of the entities in a separate JAR
	- Put JAR on classpath (library directory of the EAR)
	- Library is shared amongst all application modules

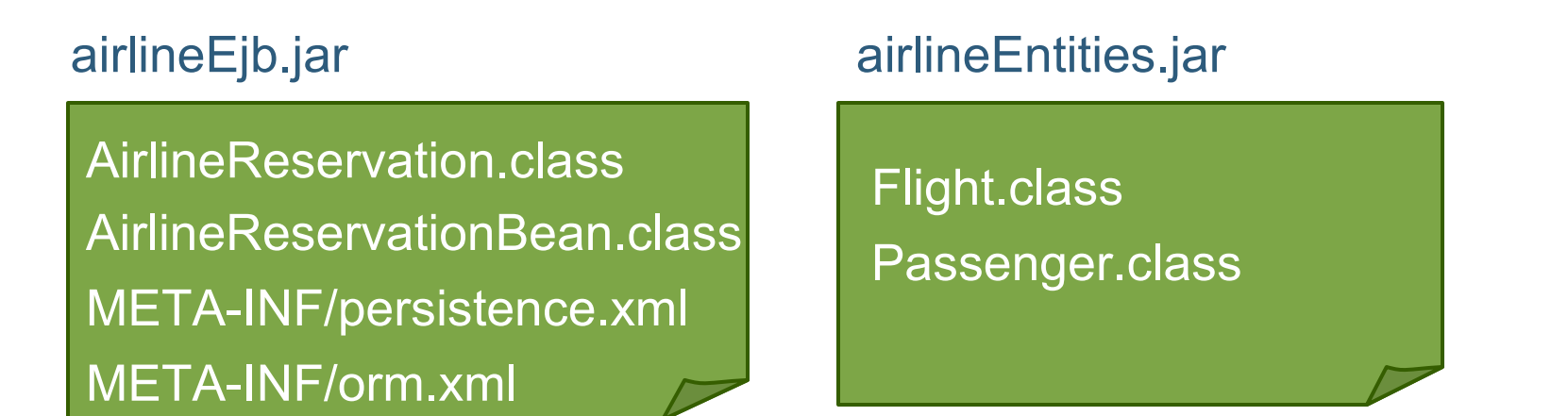

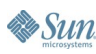

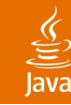

## **Other Packaging Options**

Persistence Library Using Annotated Mappings

- When annotations are used for mapping, the entities must be referenced in persistence.xml
	- No mapping file included in EJB based JAR or library JAR
	- May be referenced by class or by library JAR
	- Classes or JAR must be on module classpath

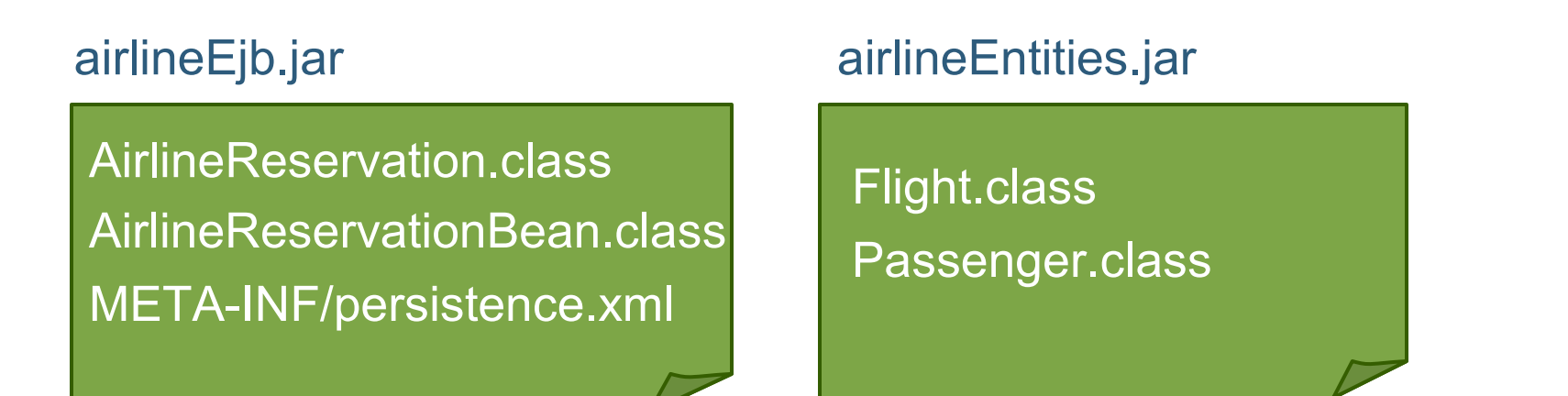

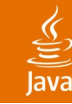

## **Other Packaging Options**

Referencing Entities From persistence.xml

## By Class

 **<persistence-unit name="AirlineReservation">**

**....** 

 **<class>Flight</class>**

 **<class>Passenger</class>**

 **</persistence-unit>**

### • By JAR

 **<persistence-unit name="AirlineReservation">**

**..... <jar-file>airlineEntities.jar</jar-file> </persistence-unit>**

## **Agenda**

Introduction to EJB 3.0 Specification Building Components Building Entities Packaging Up the Components Adding the Entities Other Packaging Options **Summary**

## **Summary**

- EJB 3.0 based components and entities are easy to develop, build, package and deploy
- EJB based components and persistent entities can be packaged together or separately
- Annotations make development simpler and can facilitate practical XML-less deployment
- XML may be used instead of annotations or to override annotated mappings
- EJB technology and persistence packaging is simple for most applications and flexible enough to handle advanced requirements

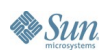

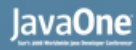

## **Sessions and Resources**

#### **Sessions**

- TS-9056 Java Persistence API in 60 Minutes Fri. @ 2:30
- Papers and Tutorials
	- http://otn.oracle.com/ejb3
- Books
	- Pro EJB 3: Java Persistence API (Apress)
	- Enterprise JavaBeans 3.0 (O'Reilly)

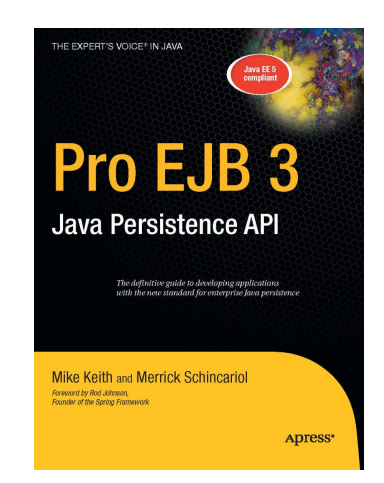

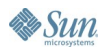

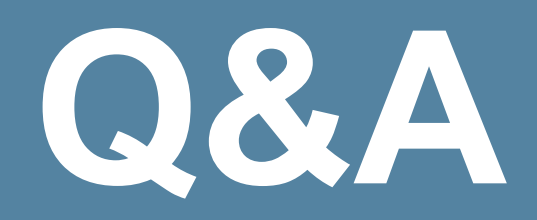

java.sun.com/javaone/sf 2006 JavaOne<sup>sM</sup> Conference | Session TS-3616 | 39

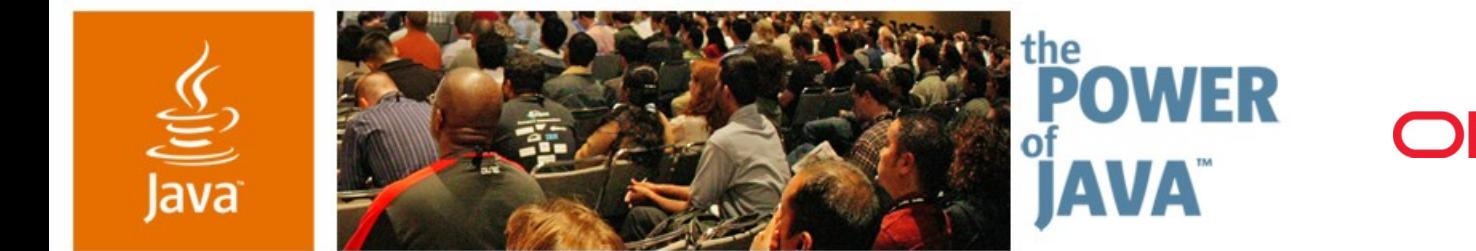

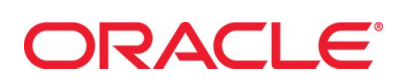

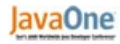

 $\Im$ sun

## **Building EJB™ 3.0 Applications: A Simple Matter of Point and Squish**

**Mike Keith Merrick Schincariol**

Oracle Corp. http://otn.oracle.com/ejb3

TS-3616

2006 JavaOne<sup>sM</sup> Conference | Session TS-3616 |

java.sun.com/javaone/sf